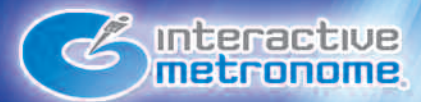

# HealthSouth

**APRIL 2008** 

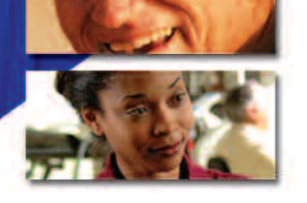

# IM UNITS AVAILABLE FOR YOUR FACILITY

We are excited to announce that HealthSouth has negotiated a new contract with Interactive Metronome reducing the costsof an IM station to almost half!

40 more IM stations are now availble to be placed in you facility at this reduced cost. Please contact Cheryl Miller (Cheryl.Miller@healthsouth.com) to obtain one for you facility.

Interactive Metronome offers HealthSouth exclusive free CEU courses, including Live Certification, Self-Study Certification and varied Webinar topics. Be sure to take advantage of these continuing education opportunities. See the schedules in this newsletter for details.

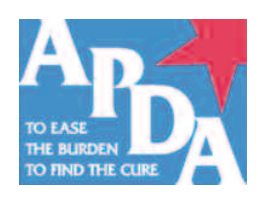

## **METRONOME THERAPY** AN EFFECTIVE TREATMENT TOOL FOR PARKINSON'S PATIENTS

By: Kristine Brown, HealthSouth Rehabilitation Hospital of Southern Arizona, Tucson, Arizona

Interactive Metronome Therapy (IM) is a new technology used as a treatment tool for Parkinson's patients, but it is actually based on an old concept - the metronome. For any of you who have ever played piano, you know that the metronome is a device used to keep time-tick-tock, ticktock, if you think about it, doing the same task over and over again at a perfectly consistent interval requires a lot of concentration and energy. With Interactive Metronome therapy, a Parkinson's patient is trained to do just that - to keep time by performing repetitive tasks such as clapping their hands or stomping their foot at regular intervals. The IM signals the patients with a cowbell-like ring to let them know if they are either falling behind or going too fast in their task. While these tasks might appear simplistic, the Interactive Metronome measures accuracy down to the millisecond and it is surprising howchallenging it really is to achieve a perfect score!

The goal of Interactive Metronome therapy is to improve symptoms of Parkinson's patients struggling with issues such as rate of processing, attention, impulsivity, speech, and cognition. There appears to be a positive correlation between the increased accuracy of patients in their IM therapy sessions and their improved Parkinson's symptoms.

Michael Lobell, MD, a Tucson physician and Parkinson's patient currently undergoing IM therapy, attests to its efficacy with diminishing his Parkinson's symptoms. He said, "The

# **INTERACTIVE METRONOME 2008 CERTIFICATION COURSE SCHEDULE**

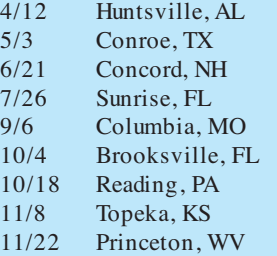

Join us for a one-day workshop leading to full Interactive Metronome (IM) Certification. IM is a cutting-edge neurological assessment and treatment tool that is redefining traditional expectations for pediatric and adult therapy outcomes. Learn how thousands of practitioners around the country and globally are using IM to improve cognitive, communicative, behavioral andmotor deficiencies in patients who suffer from a host of debilitating conditions.

**\* 8 . 0 contact hours (AOTA & ASHA) are o ffered pendi ng successful compl eti o n o f a written ex am at the end o f the cours e.**

#### PAGE 2 OF 2

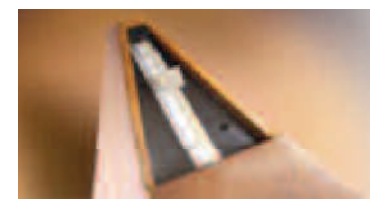

*M ETR ONOM E THER A PY continued...*

reason that I came to HealthSouth initially was for impulsivity. Since I began my speech therapy, my entire outlook has changed. My

impulsivity is better and my speech patterns are slower. The Interactive Metronome seems to be an effective and important tool."

While IM therapy is relatively new, it is gaining popularity worldwide. There are more than 2,000 IM-certified therapists in more than 1,500 clinics, hospitals and universities in the U.S. and abroad. It has also received media attention by the CBS Early Show. CNN News, and US News and World Report. The Interactive Metronome therapy is an option for patients who are seeking new ways to complement their existing treatment regimen without adding newmedications.

A typical course of treatment with IM is 10-12 sessions and each session will last approximately one hour.

For further information on where the therapy is available, call 877- 994-6776, ext. 230.

Adapted from the January 2007 Winter Newsletter of the APDA Arizona Chapter

#### **HOW DO I REGISTER FOR AN INTERACTIVE METRONOME COURSE?**

- 1. Go to www.inside.healthsouth.com
- 2. Click on site index
- 3. Click on ip clinical education department
- 4. Click on calendar and on course youwant to attend
- 5. OR click on view (upper tool bar) new sessions by course, click on + (plus sign) then click on little heads icon for session you want to attend
- 6. Click on new enrollment request
- 7. Click on globe next to students name
- 8. Type in last name ONLY– do not put a space, comma or first initial)
- 9. Click on go
- 10. Click on appropriate name
- 11. Fill in remaining information (including checking appropriate discipline
- 12. Click on submit

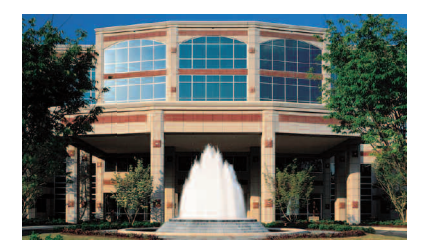

### **2008 WEBINAR SCHEDULE**

#### **Wed, Apr 9 , 1 -2 pm EST, 0 . 1 AOTA CEU**

Use of IM to Improve Functional Mobility with Neurologically ImpairedAdults, Shelley Thomas, PT

**Wed, May 1 4 , 1 -2 pm EST, 0 . 1 AOTA & ASHA CEU** Making IM Home Work for Families, Mary Jones, OT

**Wed, May 2 8 , 1 -2 pm EST, 0 . 1 AOTA & ASHA CEU** Group IM Training, Jonathan McKee, OT

**Wed, Jun 11 , 1 -2 pm EST, 0 . 1 AOTA & ASHA CEU** Use of IM with TBI patients, Dillen Hartley, OT

**Thurs, Jun 2 6 , 1 -2 pm EST, 0 . 1 AOTA & ASHA CEU** Improving Visual Attention & Processing with Visual-Only IM, Amy Vega, SLP

**Thurs, Jul 1 0 , 1 -2 pm EST, 0 . 1 AOTA & ASHA CEU** Improving Visual Attention, Processing & Executive Functions with IM- Supplementary Tasks, Amy Vega, SLP

**Thurs, Jul 2 4 , 1 -2 pm EST, 0 . 1 AOTA & ASHA CEU** Using IM to Address Different Goals at Various Stages in the Pediatric Patient's Treatment: ACase Study, Christine Einboden, OT

**Wed, Aug 1 3 , 1 -2 pm EST, 0 . 1 AOTA & ASHA CEU** Integrating IM in our Treatment of Autism, Apraxia, ADHD, CAPD, andReading Disorders: Digging Deeper, Janey Tolliver, SLP

**Wed, Aug 2 7 , 1 -2 pm EST, 0 . 1 AOTA & ASHA CEU** Strategies to Preserve Function and Independence: IM and Parkinson's Disease, Karen Farron, OT

**Wed, Sep 1 0 , 1 -2 pm EST, 0 . 1 AOTA & ASHA CEU** Use of IM to Impro= ve Switch Activation andAmbulation in a Young Near Drowning Victim, LorRainne Jones, SLP

**Wed, Oct 8 , 1 -2 pm EST, 0 . 1 AOTA & ASHA CEU** IM for Sensory Integration: Special Considerations, Mary Jones, OT

**Wed, No v 1 2 , 1 -2 pm EST, 0 . 1 AOTA & ASHA CEU** Use of IM with Minimally Conscious Patients: AFunctional Approach is Critical to Success Sherry Kolodziejczak, OT

**Wed, Dec 1 0 , 1 -2 pm EST, 0 . 1 AOTA & ASHA CEU** IM and the Autism Spectrum, Wendy Harron, OT& Patricia Hove, OT

Contact Al Guerra, HealthSouth's Corporate Contact, with any questions at ? aguerra@interactivemetronome.com or 321-759-5522

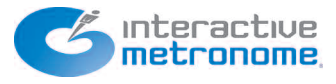

www.interactivemetronome.com